# **PROTOTYPE ALAT PENSTERILAN JALUR KHUSUS TRANSJAKARTA MENGGUNAKAN MODULE TRANSMITTER RECEIVER 433 MHZ BERBASIS MODULE ARDUINO PROMINI ATMEGA 328**

Ita Rahmawati<sup>1)</sup>, Riski Dwi Pratama<sup>2)</sup>, Jusuf Bintoro<sup>3)</sup> 1,2,3) DIII Teknik Elektronika, Fakultas Teknik, Universitas Negeri Jakarta Email: rahmawati.ita43@yahoo.com, jbintoro@unj.ac.id

#### **Abstrak**

Prototype Tool sterilizing TransJakarta Using Special Line Module 433 MHz Receiver Transmitter Module Based Promini Arduino Atmega 328 aiming to design and build a device that can help sterilize special line transjakarta. Sterilizing instruments transjakarta special line consists of 433 MHz Receiver Transmitter Module, and Module Arduino Atmega Promini 328. experimental results have successfully created and tested tool sterilizer special line transjakarta can enable "Barrier Strip" in accordance with the object in question. Activation "Barrier Strip" is activated if there is a car and a motor that does not comply with the provisions contained in the signal processing Receiver Transmitter 433 MHz entered into a special lane Busway.

Keywords: TransJakarta, Module Promini ArduinoAtmega 328, **Sterilizing Special Line** 

#### Abstrak

Prototipe Alat sterilisasi TransJakarta Menggunakan Jalur Modul Khusus 433 MHz Receiver Transmitter modul Berbasis Promini Arduino Atmega 328 bertujuan untuk merancang dan membangun sebuah perangkat yang dapat membantu mensterilkan jalur khusus busway. Instrumen sterilisasi busway jalur khusus terdiri dari 433 MHz Receiver Transmitter Modul dan Modul Arduino Atmega Promini 328. Hasil eksperimen telah berhasil dibuat dan diuji alat sterilisasi jalur khusus busway dapat mengaktifkan "Barrier Strip" sesuai dengan objek tersebut. Aktivasi "Barrier Strip" diaktifkan jika ada mobil dan motor yang tidak sesuai dengan ketentuan yang terkandung dalam sinyal pengolahan *receiver transmitter* 433 MHz mengadakan jalur busway khusus.

Kata Kunci: TransJakarta, Module Promini ArduinoAtmega 328, Pensteril Jalur Khsusus

# **PENDAHIILIJAN**

Transportasi adalah jantung sosial ekonomi pada setiap perkotaan. Terlebih khusus pada kota-kota besar vang memiliki taraf kebutuhan yang lebih besar, hal ini terkait dengan fungsi vaitu dasarnva untuk memudahkan perpindahan orang dari suatu tempat ke tempat yang lain dengan beragam kegiatannya. Maka dari itu, pemerintah provinsi DKI Jakarta membangun busway transiakarta sebagai alat transportasi berfungsi masal yang untuk memperlancar mobilitasi warga kota Jakarta.

Keberadaan busway transjakarta diproveksikan mampu memecahkan kemacetan dan negatifnya kepadatan penduduk Jakarta saat menggunakan angkutan reguler, karena busway berjalan dilajur yang dibuat khusus sehingga efektif dalam menyiasati kemacetan.

Sementara itu, keberadaan busway transjakarta juga dapat dijadikan sebagai usaha memperbaiki angkutan reguler Jakarta saat ini yang tidak begitu memadai dan jauh dari kata layak untuk umum. Dimana banyaknya armada-armada angkutan umum yang fisik kendaraan dan usia mesinnya tidak layak untuk dioperasikan dan digunakan untuk hal layak umum. Maka kebutuhan untuk bertransportasi umum bagi warga kota Jakarta yaitu: keamanan, kenyamanan, dan kepastian jadwal operasi angkutan umum. Tetapi hal itu belum terjadi pada prosedur yang digunakan bagi warga Jakarta.

Terlebih dengan kehadiran busway transjakarta ini, masih banyak sebagian dari warga Jakarta yang enggan menggunakan transportasi massal ini untuk fasilitas sebagai dalam

memobilitasi kegiatannya. Hal ini menjadi sebuah ironi, ditengah adanya sebuah solusi yang ditawarkannya, busway belum dapat mengubah hal negatif dalam bertransportasi bagi warga Jakarta. Dampak ini dibuktikan dengan pengguna jalan raya Jakarta yang enggan berpindah roda dari kendaraan pribadi mereka ke bus transiakarta, karena bus transiakarta sendiri helum menunjukan keefektifannya dalam menjadi sebuah transportasi vang nyaman. Ketidak dalam nyamanan penggunaan transjakarta banyak disebab tidak hanya pada prosedur yang terdapat dalam transjakarta saja, tetapi hal ini juga disebabkan karena pengguna jalan raya Jakarta yang masih berjalan di jalur khusus untuk busway transjakarta ini

Dalam catatan Traffic Management Centre Polda Metro Java, kecelakaan lalu lintas yang melibatkan busway adalah sebagai berikut: pada tahun 2004 terjadi 5 kecelakaan, tidak terdapat korban, tapi kerugian materi mencapai Rp.  $5.500.000$ **CONTMC** POLRI, 2012). Tahun 2005 terdapat 13 Kecelakaan, 8 korban dan kerugian materi Rp 39.000.000. Tahun 2006 terdapat 31 kecelakaan dengan 28 korban dan kerugian materi  $R_{D}$ 34.400.000 Sedangkan tahun 2007 teriadi 66 kecelakaan dengan 72 korban dan kerugian materi  $R_{D}$ 94.400.000. Dari data tersebut, dapat disimpulkan dari tahun 2004-2005 kenaikan sebesar teriadi  $160%$ dari tahun 2005-2006 kecelakaan kenaikan sebesar 138%, tahun 2006-2007 peningkatan sebesar 35%. Jika dibandingkan dari tahun 2004 November 2007 terjadi peningkatan sebesar  $1.220\%$ 

Berdasarkan data Polda Metro Jaya dan Juni 2012. Pada bulan Mei pelanggaran menerobos jalur busway teriadi 7.209 kali dan melawan arus 3.853 kali. Sementara pada bulan Juni, pelanggaran menerobos jalur busway sebanyak 5.644 kali dan melawan arus 5.839 kali.

Sudah banyak upaya-upaya yang dilakukan pemerintah saat ini dalam mengoptimalkan kegunaan transjakarta itu sendiri bagi para penggunanya. Salah satu upaya-upaya yang dilakukan adalah melakukan pensterilan jalur transjakarta dengan membuat portal pada setiap perujungan ialur transiakarta dengan disertai satu atau dua orang penjaga portal tersebut. Tetapi upaya ini tidak mampu membuat jalur pensterilan transiakarta menjadi efektif. Karena masih banyak para pengguna jalan khususnya mobil pribadi vang melewati ialur transjakarta tersebut tidak hanya mobil pribadi saja melainkan angkutanangkutan jakarta yang lain pun ikut masuk ke jalur transjakarta yang semestisnya steril dari kendaraankendaraan lain. Tidak hanya itu upaya yang dilakukan oleh pemprov DKI JAKARTA pun, melakukan upaya dengan menambah ketinggian dari separator atau pembatas jalan di jalur transjakarta itu sendiri, namun upaya ini tidak mampu membantu pensterilan masih jalur transjakarta banyak pengendara lain masuk pada jalur transiakarta.

Lalu, upaya lain yang dicanangkan oleh pemprov DKI JAKARTA sendiri adanva Peraturan Daerah vaitu (PERDA) baru, yang dimana pemprov mencanangkan bahwasanya vang melewati jalur khusus transjakarta akan dikenakan denda sebesar Rp 1.000.000 bagi pengendara beroda empat atau

lebih, dan denda sebesar Rp 500.000 bagi pengendara sepeda motor. Tetapi upaya ini belum sepenuhnya dijalankan atau diikuti oleh seluruh warga ibu kota Jakarta sendiri. Terlihat dengan masih pengendara-pengendara banvaknya vang masuk ke jalur transiakarta.

Oleh karena itu, dengan adanya segelintir permasalahan yang ada pada transportasi umum transjakarta bagi warga Jakarta ini. Penyusun bermaksud ingin memecahkan salah satu masalah tersebut, yaitu memecahkan masalah tidak sterilnya jalur transjakarta dengan melakukan pembuatan alat vang mampu membantu dalam penstrelilan jalur khusus transjakarta.

Berlandaskan dari latar belakang dan identifikasi masalah yang telah diuraikan, maka perumusan masalah dari "Prototipe Alat Pensterilan Jalur Khusus Transjakarta Menggunakan Modul Transmitter Receiver 433 MHz Berbasis Module Arduino Promini  $328"$ Atmega vaitu "Bagaimana merancang dan membangun perangkat vang dapat mensterilkan jalur khusus pada transiakarta".

Berdasarkan latar belakang dan identifikasi masalah vang telah diielaskan sebelumnya, maka dalam tugas akhir ini dibatasi meniadi beberapa pokok supaya dalam pengerjaan alat ini memberikan tujuan vang jelas adapun pembatasan masalah yaitu "Alat Pengaman Akses Jalur Khusus Transjakarta Menggunakan Modul Transmitter Receiver 433 MHz dan Arduino Promini Atmega 328".

Tujuan yang ingin dicapai pada pembuatan alat tugas akhir ini yaitu, untuk merancang perangkat alat untuk penstrelilan jalur khusus transjakarta dan dapat membantu pensterilan pada transjakarta khusus ialur dari kendaraan pribadi.

Seperti yang telah diketahui dari tujuan diatas, manfaat dari penulisan tugas akhir ini yaitu dilatih kepekaan mahasiswa dalam menanggapi permasalahan yang ada di masyarakat dengan mengimplementasikan ilmu vang telah didapat. Dapat mengurangi tingkat kecelakaan pada jalur khusus transjakarta yang diakibatkan banyaknya kendaraan lain selain transjakarta vaitu mobil dan motor yang masuk pada jalur khusus transjakarta ini. Dapat membantu Transjakarta dalam mempercepat waktu jarak tempuh dari setiap halte transjakarta.

# **METODE**

Tempatdan waktu dilakukan pada laboraturium Praktikum Lantai  $\overline{A}$ Teknik Elektro **Fakultas** Jurusan Teknik Universitas Negeri Jakarta. Pengeriaan dilakukan pada bulan Maret sampai dengan juli tahun 2014.

vang dilakukan Metode ialah metode rancang bangun terbagi dalam 3 (tiga) bagian yaitu: input (Modul Transmitter Receiver 433 MHz), proses (sistem kendali yang menggunakan Modul Arduino Promini Atmega 328) dan *output* motor servo (penggerak penghalang jalur).

# Deskripsi Kerja Alat

Alat ini berprinsip kerja sebagai pensterilan pada jalur transjakarta dengan menggunakan "Penghalang  $Jalur''$ otomatis sehingga iika kendaraan selain transiakarta tidak bisa melewati pada jalur khusus transjakarta. Pengaplikasian alat ini di buat pada halte transjakarta koridor X. Pada badan bus transjakarta terdapat Transmitter (pengirim sinval) vang dimana kegunaanya sebagai pengirim keberadaan sinval tentang **bus** 

transjakarta itu sendiri yang akan melewati jalur khusus transiakarta tersebut. Pada halte yang akan di lewati bus traniakarta tersebut akan terpasang Modul RF Receiver (penerima sinyal). ketika bus transjakarta akan menuju halte pada koridor X vaitu halte cempaka putih, Modul Transmitter sinyal) tesebut (pengirim akan sinyal  $RF$ mengirimkan kepada *Receiver* (penerima sinval) sebagai keberadaan bus transjakarta titik l tersebut. Jika dalam hitungan detik bus transiakarta mengirimkan sinval dengan konotasi *prosentase* waktu yang telah ditentukan maka dapat dipastikan bahwa bus transiakarta tersebut akan melewati halte pada koridor X yaitu cempaka putih.

Pada tahap ini akan dilakukan proses lanjutan dimana bertujuan untuk menurunkan "Penghalang Jalur" pada keadaan horizontal yang dimana pada tahap sebelumnya keadaan "Penghalang Jalur" tersebut dalam vertikal. keadaan Setelah **bus** transjakarta lewat pada halte cempaka putih tersebut RF Receiver (penerima akan menghitung dimulai sinval) receiver mendapatkan sinval terakhir yang dikirim untuk dapat mengaktifkan kembali penghalang ialur dalam keadaan vertikal

Tetapi jika dalam percobaan kedua vaitu dimana bus transjakarta akan melewati halte cempaka putih RF (pengirim) Transmitter sinval) mengirimkan sinval kepada  $RF$ Receiver (penerima sinval) melebihi waktu batas 5 detik maka dapat dipastikan bahwa bus transjakarta tersebut mengalami kerusakan disekitar penghalang jalur tersebut. Jika bus trasniakarta berhenti dan mengalami kerusakan tepat pada "Penghalang yang terdapat pada halte Jalur"

cempaka putih. Maka pada tahap ini akan dilakukan proses lanjutan yaitu dimana proses pengaktifannya buzzer beserta lampu indikator vang digunakan sebagai tanda bahwa pada halte dan jalur tersebut terdapat bus tranjakarta yang mengalami kerusakan.

# **Blok Diagram Alat**

Blok diagram alat berguna untuk mempermudah dalam melihat hubungan antar rangkaian. Gambar 1 menunjukan diagram blok.

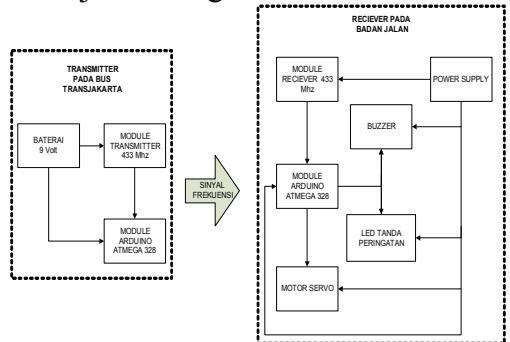

Gambar 1. Gambar Blok Diagram Alat

Blok diagram diatas berfungsi sebagai penjelasan dari kerja sistem pada alat ini yang bisa kita pahami dan dari alat tersebut. Ada mengerti beberapa fungsi dari subsistem pada blok diagram diatas yaitu sebgai herikut ·

- 1. Power Supply berfungsi sebagai bagian utama pada sistem sebagai penyaluran tegangan listrik pada sistem ini
- 2. *Input* berfungsi sebagai penggerak atau perintah yang digunakan pada sistem ini. Pada sistem ini yang meniadi vaitu Modul input 433 Transmitter MHz. Yang dimana Modul Transmitter 433 MHz befungsi sebagai  $RF$ Transmitter (pengirim sinyal). RF *Transmitter* (pengirim sinval) yang ada pada badan bis transjakarta

sebagai berfungsi input vang pengirim sinyal sebagai yang dimana diperuntukan sebagai pendeteksi keberadaan **bus** transjakarta yang ingin melewati jalur khusus transjakarta.

- 3. Proses yang berfungsi sebagai pemroses dari suatu perintah *input* agar sistem ini dapat berjalan sesuai dengan prinsip kerja sistem. Yang menjadi proses dalam alat ini adalah Modul Arduiono Promini Atmega 328.
- 4. Output yang berfungsi sebagai pengeksekusian dari semua perintah *output* sehingga sistem dapat bekerja sesuai fungsi. Dalam hal ini *output* yang digunakan yaitu Motor Servo, Penghalang Jalur, Buzzer, dan Led.

# **Desain Maket Alat**

Dalam perancangan prototipe ini kami mencontoh dengan keadaan yang real sehingga kita hanya memperkecil skala sebenarnya menjadi prototipe. Berikut desain prototipe alat beserta desain kotak Receiver

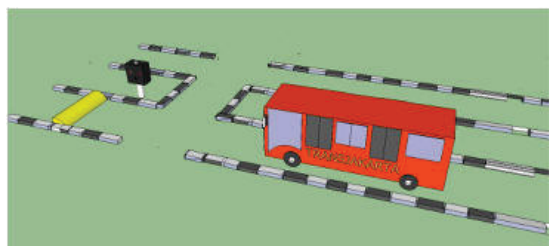

Gambar 2. Desain Prototipe Alat

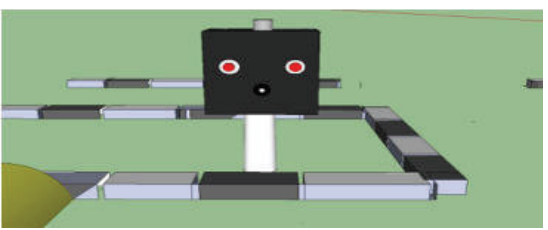

Gambar 3. Kotak Receiver

# **Flow Chart**

 $Flow$ chart menggambarkan struktural dari sistem alat ini. Dimana, mulai dari penyusunan penginputan dan pengoutputan alat ini. Berikut ini flow chart dari sistem alat ini.

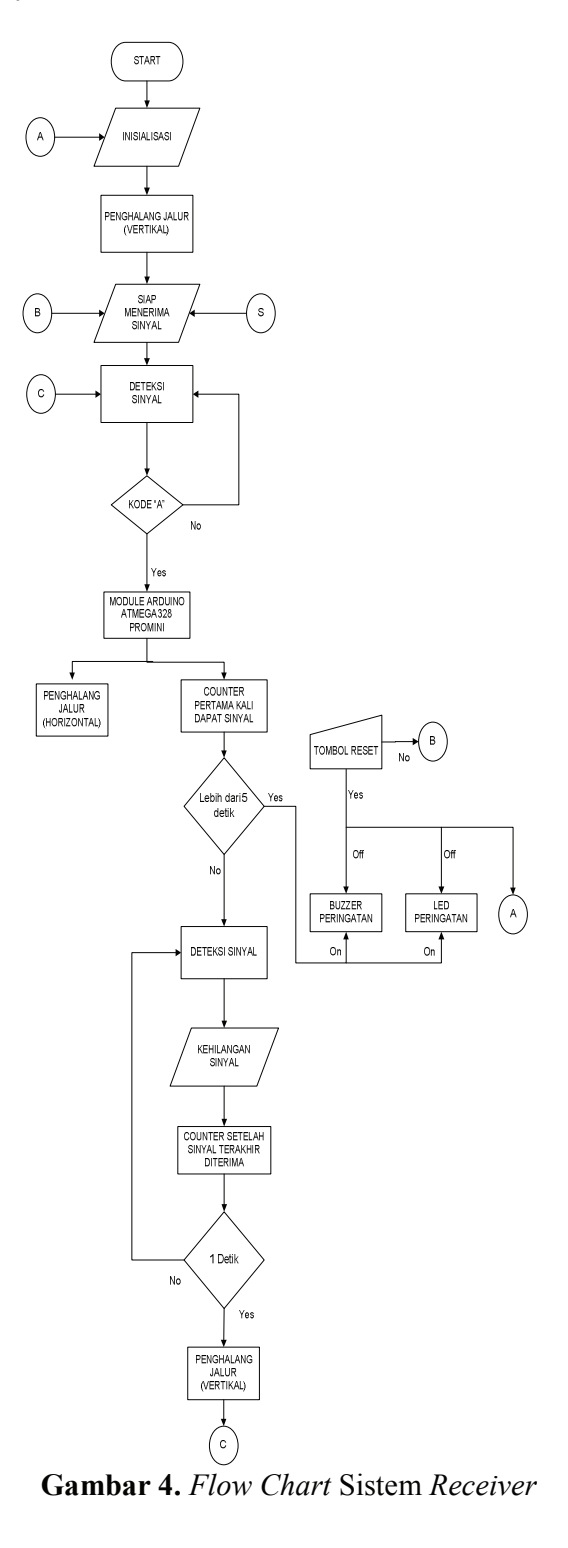

Penjelasan secara teknis sistem kerja berdasarkan *flow chart* sistem transmitter. Setelah tombol dinyalakan kemudian sistem dalam keadaan start melakukan inisialisasi dan akan Setelah melakukan inisialisai maka led sebagai indikator kecepatan mengirimkan sinyal berkedip dan module arduino promini 328 akan mengirimkan sinyal berupa kode "A" dengan  $delay$  125 detik setian untuk melakukan pengriman pengiriman ke module receiver.

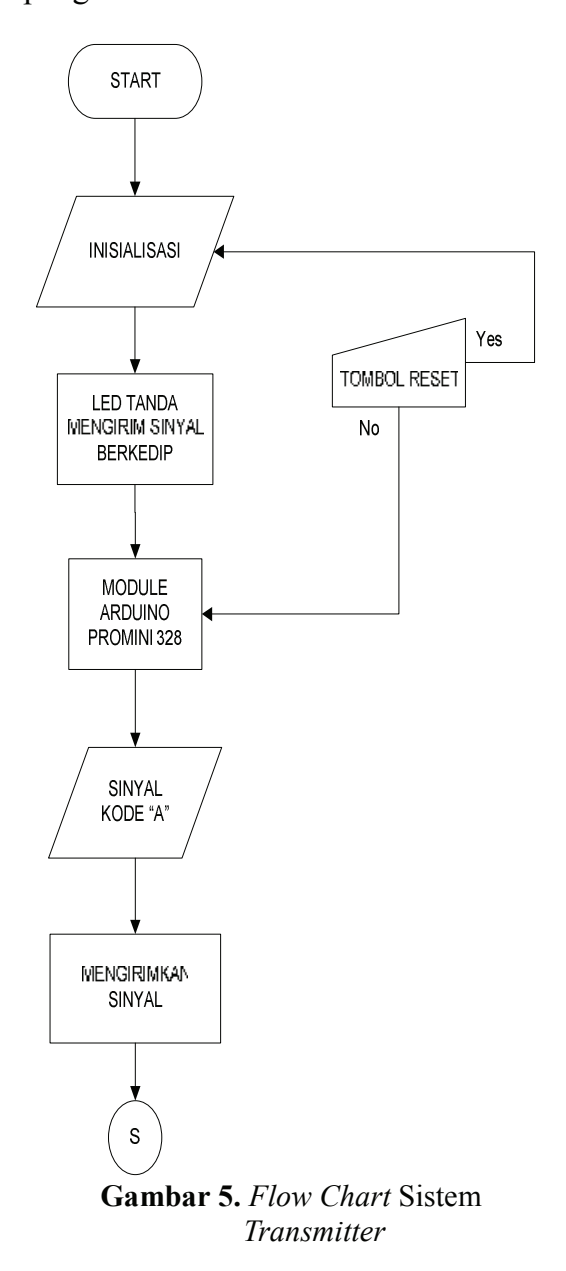

Kemudian kita lihat pada gambar 4 setelah *supply* dinyalakan sistem akan kemudian akan start melakukan inisialisasi sehingga penghalang jalur akan, melakukan posisi secara vertikal.

Jika Modul RF Receiver 433 MHz (penerima sinyal) menerima sinyal dan akan mendeteksi sinyal jika kecocokan sinyal (Yes) maka Module Arduino Promini Atmega 328 akan memberikan perintah kepada motor servo untuk memposisikan dalam keadaan horizontal supaya transjakarta bisa melewati jalur busway tersebut.

Dan pada saat itu juga *counter* akan itu akan melakukan countreing dimulai pada saat mendapatkan sinval pertama kali Jika nilai counter lebih kecil dari 5 detik. maka motor servo akan menggerakan penghalang jalur tetap mendatar Kemudian  $($ *off* $).$ akan medeteksi keberadaan sinval apakah ada sinyal susulan atau tidak. Jika kehilangan sinyal maka konter akan dimulai menghitung dari sinval terakhir didapatkan jika hasil dari konter lebih besar dari 1 detik maka posisi penghalang akan kembali pada posisi vertikal. Dan jika lebih kecil dari 1 detik maka akan melakukan kembali deteksi sinyal sehingga bila terjadi sinyal susulan posisi penghalang bisa kembali pada posisi horizontal. Proses itu akan bekerja secara terus menerus secara melooping pada sistem kerja alat ini

### Perancangan Sistem Minimum

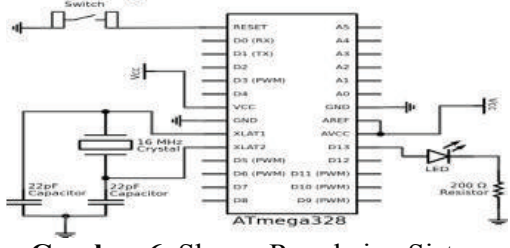

Gambar 6. Skema Rangkaian Sistem Minimum Atmega 328

Rangkaian minimum sistem ATmega 328 adalah rangkaian minimal dimana *chip* mikrokontroler ATmega 328 dapat bekerja (running). Dibutuhkan Supply tegangan 5 VDC agar *chip* dapat bekerja. Akan tetapi juga bisa bekerja dengan dua versi Pro Mini. Satu berjalan pada 3.3V dan 8 MHz, yang lain pada 5V dan 16 MHz.

#### Perancangan Rangkaian Catu Dava

Rangkaian Catu Dava vang berfungsi sebagai *input* tegangan DC vaitu 9 volt dan 5 volt. Keluaran dari Tr 7809 digunakan untuk *input* tegangan pada Module Arduino Promini Atmega 328 dan keluaran Tr 7805 untuk *input* tegangan pada motor servo. Rangakain catu dava dapat ditunjukkan pada Gambar 7 sebagai berikut:

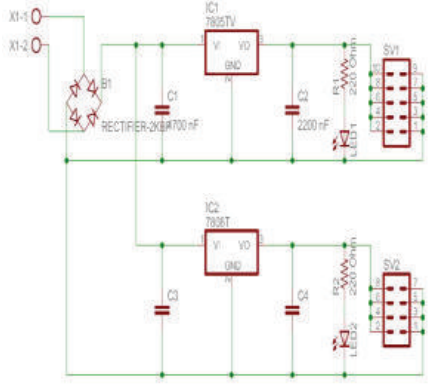

Gambar 7. Rangkaian Catu Daya

### Rangkaian Module Transmitter **Receiver 433 MHz**

Dalam pembuatan tugas akhir ini kami mengunakan Module Transmitter Receiver 433 MHz. Mendeteksi sinval ferkuensi dikirim oleh vang transjakarta yang akan melintas pada jalur khusus busway. Kemudian akan ditangkap pada Receiver yang akan terpasang pada bagian sisi badan jalan pada jalur khusus busway. Berikut ini adalah skematik konfigurasi Module **Transmitter Receiver 433 MHz** 

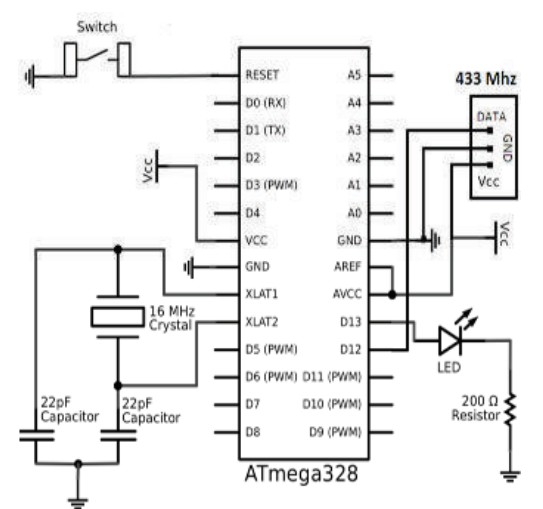

Gambar 8. Skematik Rangkaian Module Transmitter 433 MHz

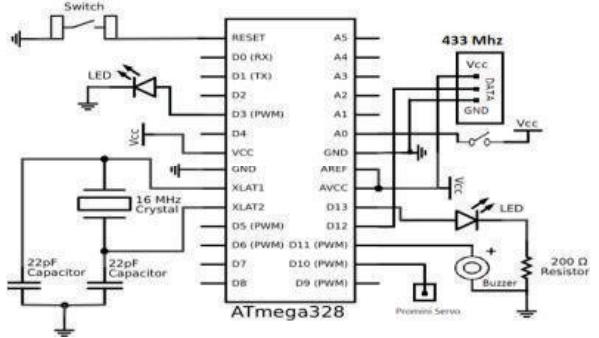

Gambar 9. Skematik Rangkaian Module Receiver 433 MHz

### Rangkaian Motor Servo

Dalam pembuatan tugas akhir ini kami menggunakan motor servo sebagai penggerak penghalang otomatis. Berikut rangkaian skematik motor servo

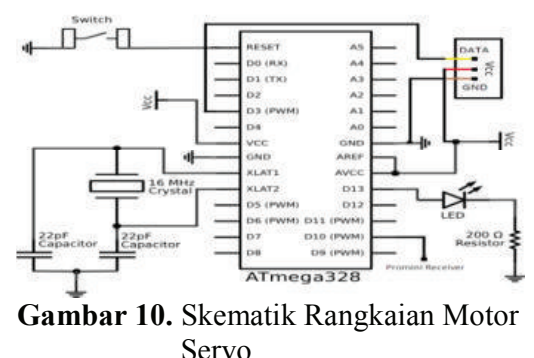

### Perancangan Mekanik

Dalamperacangan mekanik didalam

pembuatan alat tugas akhir ini kami hanya membuat jalur khusus busway dengan sistem prototipe. dimana prototipe vang kami buat dalam alat tugas akhir kami yaitu memperkecil dari skala sebenarnya menjadi skala yang diperkecil hingga 1:20. Sehingga memudahkan bisa kita dalam pengerjaan tugas akhir ini.

# **HASIL DAN PEMBAHASAN**

Pengujian alat pensterilan jalur khusus transjakarta dilakukan untuk mengetahui seberapa besar nilai yang dihasilkan, yaitu sebagai berikut:

- Berupa tegangan *input output* dari  $1<sup>1</sup>$ rangkaian regulator dan untuk mengetahui tegangan *output* yang di hasilkan Atmega 328 untuk sebagai pemroses dari sebuah sistem pada pensteliran jalur khusus transjakarta dan untuk mengaktifkan *module* transmitter receiver 433 MHz dan juga pada *pin* motor *servo* sebagai penggerak penghalang otomatis.
- 2. kepastian jarak module receiver 433 MHz membaca sinyal yang dikirim Module Transmitter 433 **MHz**

#### **Instrumen Pengujian**

Instrumen yang digunakan pengujian alat pensterilan jalur khusus transiakarta, vaitu:

- 1. Untuk mengukur tegangan *input* dan output instrument vang digunakan adalah multimeter digital. Pemilihan penggunaan multimeter digital dibanding dengan *multimeter* analog adalah dihasilkan nilai vang oleh multimeter digital lebih akurat.
- 2. Untuk mengetahui kepastian jarak ModuleReceiver 433 **MHz** membaca sinyal yang dikirim

Module Transmitter 433 MHz bekeria instrument vang di gunakan adalah penggaris besi dengan paniang  $30cm$ . Dan pengukuran akan dilakukan secara beberapa kali percobaan untuk mengetahui rata-rata jarak Module Receiver 433 MHz membaca sinyal yang dikirim Module Transmitter 433 MHz.

#### **Hasil** Pengukuran Rangkaian **Regulator**

Pengukuran rangkaian regulator ditunjukan agar dapat mengetahui berapa *input* tegangan yang masuk ke rangkaian regulator dan berapa output tegangan dihasilkan dari yang rangkaian regulator menuju sistem rangkaian tersebut. Tabel 1 dibawah ini adalah hasil pengukuran yang sudah dilakukan.

Tabel 1. Hasil Pengukuran Rangkaian

| Regulator |      |                    |
|-----------|------|--------------------|
| Regulator | Pin  | <i>Voltage</i> (V) |
| LM 7809   | Vin  | 10 Volt            |
|           | Vout | 8,91 Volt          |
| LM 7805   | Vin  | 10 Volt            |
|           | Vout | 4,75 Volt          |

# Pengukuran Tegangan Input dan Output Module Arduino Atmega 328

Pengukuran tegangan output Module Arduino Promini Atmega 328 ditujukan agar dapat mengetahui berapa tegangan *output* yang masuk ke pin motor servo sebagai penghalang otomatis sebelum dan sesudah Receiver 433 MHz mendeteksi sinval yang dikirim transmitter 433 MHz. Hasil pengukuran ditunjukkan pada Tabel 2 dan Tabel 3

### Tabel 2. Hasil Pengukuran Tegangan **Input**

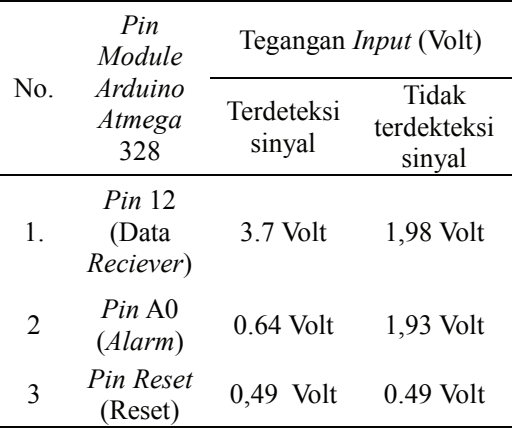

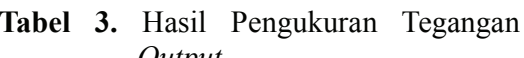

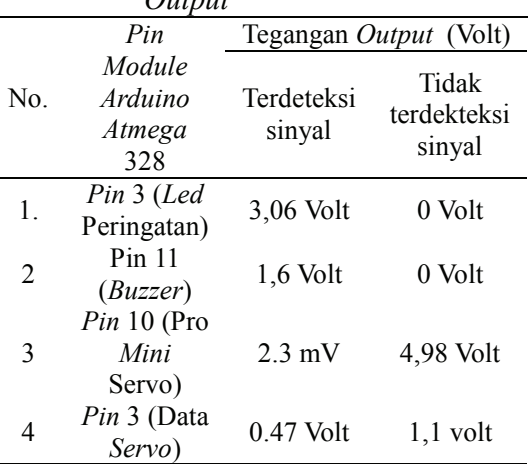

# Pengukuran Motor Servo

Motor servo digunakan sangat penting dalam sistem alat ini. Dimana motor servo berfungsi sebagai aktuator yaitu penggerak dari sebuah sistem. Penggerak yang dimaksud adalah penggerak untuk mengerakan penghalang otomatis sehingga sistem dapat bekerja sesuai dengan sistem kerja alat. Hasil pengukuran dapat diukur pada tabel 4.

Tabel 4. Hasil Pengukuran Motor

|                | Servo       |                      |             |
|----------------|-------------|----------------------|-------------|
|                |             | Titik                |             |
| No.            | Posisi      | Pengukuran<br>(Volt) |             |
|                | Penghalang  |                      |             |
|                |             | VCC                  | <b>DATA</b> |
| 1.             | Vertikal    | 4,59                 | 235,6       |
|                | (terhalang) | Volt                 | mV          |
| $\overline{2}$ | Horizontal  | 4.93                 | 0,460       |

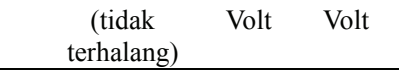

# Percobaan Sistem

Percobaan ini dilakukan untuk mengetahui kepastian jarak Module Receiver 433 MHz membaca sinyal vang dikirim Module Transmitter 433 **MHz** bekeria instrument vang adalah besi digunakan penggaris dengan panjang  $30cm$ . Dan pengukuran akan dilakukan secara beberana kali percobaan untuk mengetahui rata-rata jarak Module Receiver 433 MHz membaca sinval vang dikirim Module Transmitter 433 MHz. Hasil percobaan jarak dari reciever terlihat pada tabel 5 dan 6 dan hasil percobaan setelah melewati penghalang otomatis terlihat pada tabel  $7<sub>1</sub>$ 

Tabel 5. Hasil Percobaan Sistem Bus  $\mathbf{D}$  and  $\mathbf{D}$  and  $\mathbf{D}$ 

| г спаша |            |                                      |
|---------|------------|--------------------------------------|
| No.     | Jarak (cm) | <b>Status</b><br>Penghalang<br>Jalur |
|         | 40 Cm      | Tidak Aktif                          |
|         | 35 Cm      | Aktif                                |

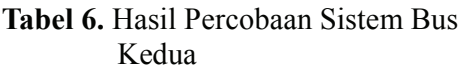

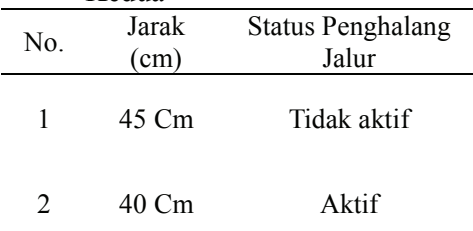

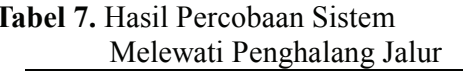

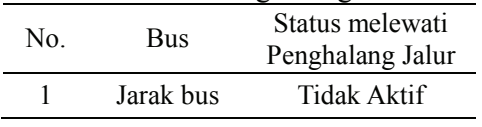

Setelah melakukan percobaan pada tabel 5, tabel 6, dan tabel 7 maka dapat

disimpulkan bahwa jika receiver mendeteksi adanya sinyal, maka jarak transjakarta vang bus dengan penghalang jalur 35 cm dengan kecepatan penghalang jalur bergerak secara horizontal selama 2 detik. Dan setelah bus transiakarta melewati penghalang jalur dan receiver tidak mendapatkan sinyal maka jarak bus transjakarta 15cm dari pengahalang jalur dengan kecepatan penghalang jalur bergerak secara vertikal selama 2 detik.

# Pengujian Alat Dengan Mengunakan **Serial Monitor**

Didalam pembuatan alat ini transmitter sebagai pengirim data yang dimana data tersebut berupa kode "A" dan *receiver* sebagai penerima data juga menunggu jika ada sinyal berupa data dengan kode "A" hal ini dapat dibuktikan dengan cara melakukan dengan serial monitor yang ada pada aplikasi Arduino. Dengan cara sebagai berikut ini:

- 1. Koneksikan PL2303 pada laptop atau PC anda. Ceck COM Port pada PC/Laptop. Membuka Start  $\rightarrow$  My Computer  $\rightarrow$  Klik Kanan Manager  $\rightarrow$  Device Manager  $\rightarrow$ Ports (COM & LPT).
- 2. Setelah mengecek com kemudian buka aplikasi arduino kemudian open program reciever yang akan hendak di uji
- Setelah di buka maka akan muncul  $3.$ tampilan seperti ini.

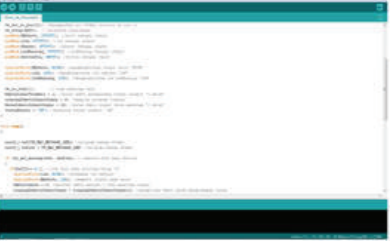

Gambar 11. Tampilan Aplikasi

Kemudian klik yang terdapat pada pojok kanan atas.

4. Setelah klik lambang tersebut kemudian akan muncul tampilan java seperti ini.

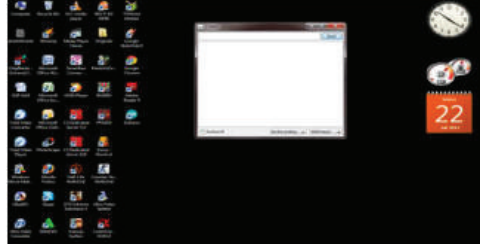

Gambar 12. Tampilan Aplikasi

5. Sebelum melakukan pengujian, cek kembali *port* sehingga sama dengan sistem yang akan kita uji. Iika belum maka klik  $Tools \rightarrow$ Serial Port  $\rightarrow$ Pilih com sesuai dengan *port* pada PC.

Setelah sama kemudian mencoba sistem yaitu dengan cara dekatkan transmitter pada receiver. Jika terdeteksi sinyal dengan kode "A" maka akan muncul huruf "A", jika terdeteksi sinyal muncul tampilan berikut ini.

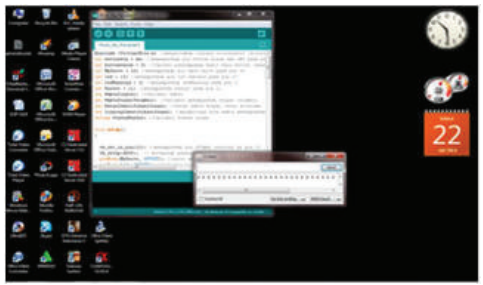

Gambar 13. Tampilan Aplikasi

# **KESIMPULAN DAN SARAN** Kesimpulan

Setelah melakukan perencanaan dan pembuatan sistem yang kemudian dilakukan pengujian pada "Prototype Alat Pensterilan Jalur **Khusus** Transjakarta Menggunakan Module **Transmitter** Receiver 433 **MHz** Berbasis Module Arduino Promini

Atmega 328", maka dapat diambil beberapa kesimpulan yaitu sebagai berikut:

- 1. Prototipe Alat Pensterilan Jalur Khusus Transjakarta Menggunakan Modul Transmitter Receiver 433 MHz Berbasis Arduino Promini Atmega 328.
- 2. Pada sistem prototipe pensterilan jalur transjakarta sistem ini mengunakan modul Transmitter Receiver 433 MHz yang dimana berfungsi sebagai sensor vang digunakan sehingga tidak memerlukan *handshake*.
- 3. Jarak jangkauan modul Transmitter Receiver 433 MHz bisa disesuaikan sehingga dapat di implementasikan secara real atau nyata.

# Saran

Dari hasil penelitian dan uji coba yang dilakukan pada Prototipe Alat Pensterilan Jalur Khusus Transjakarta ini masih memiliki beberapa kekurangan. Agar pada penelitian berikutnya bisa menjadi sempurna maka kami memberikan saran sebagai berikut :

- 1. Untuk memperkecil dimensi dari maket yang digunakan untuk menaruh rangkaian elektronik, sehingga protoipe alat pensterilan jalur khusus transjakarta dapat digunakan dengan baik.
- 2. Apabila prototipe alat pensterilan jalur khusus transjakarta ini di implementasikan pada kebutuhan transjakarta sesungguhnya, maka pembuatan penghalang otomatis dapat menggunakan baja ini khusus agar dapat menahan laju kendaraan selain transjakarta yang akan mencoba menerobos jalur khusus trasnjakarta ini dapat dihentikan lajunya dengan baik

tanpa membuat pengendara lain celaka

# **DAFTAR PUSTAKA**

- Arduino Board ProMini. http://arduino.cc/en/Main/Arduino  $BoardProMini$ (diakses) pada  $tanggal$  23 Mei 2014)
- .2010. Juniarto, Buzzer. http://juniarto1985.wordpress.com /2010/08/16/buzzer/ (diakses pada  $tanggal$  23 Mei 2014)

*Led.* 

- http://elektronika $d$ asar.web.id/komponen/led-light-<u>emitting-dioda/</u> (diakses pad pada tanggal 23 Mei 2014).
- *Kemacetan jakarta terus bertambah.* http://ntmc-

korlantaspolri.blogspot.com/2012/ 01/jam-kemacetan-jakarta-terus-<u>bertambah.html</u> (diakses pad nada  $tanggal$  23 Desember 2013)

- maikrokontroler Arduino ProMini328. <u>http://www.*scribd*.com/doc/22754</u> 4619/-Mikrokontroler-Arduino-Pro-Mini-328-Berbasis-Web (diakses pada tanggal 23 Mei  $2014)$
- *Transjakarta.* <u>http://id.wikipedia.org/wiki/Transj</u> <u>akarta</u> (diakses pada tanggal 23 Mei 2014)
- *Fransmitter receiver* Module. <u>http://www.instructables.com/id/R</u> F-315433-MHz-Transmitter-<u>receiver-Module-and-Ardu/</u> (diakses pada tanggal 23 Mei  $2014)$
- https://www.sparkfun.com/products/1 1113 (diakses pada tanggal 23 Mei  $2014)$
- 1.2011. Elektrokontrol, Motor Servo. <u>http://elektrokontrol.blogspot.com/</u> 2011/06/mengakses-motorservo.html (diakses pada tanggal 23 Mei 2014)
- *Elektronika dasar*, LED. 2014. http://elektronikadasar.web.id/komponen/*led-light-<u>emitting-dioda</u>* (diakses) pada  $tanggal$  23 Mei 2014)